Ipod Touch Update Error Code 9
>>>CLICK HERE<<<

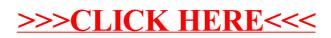